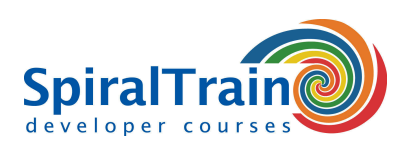

# **JBoss Administration**

### **Doelgroep Cursus JBoss Administration**

Systeembeheerders en web developers die de JBoss server moeten beheren en configureren en die applicaties op JBoss versies EAP 6.\*, EAP 7.\*, WildFly of moeten installeren.

## **Voorkennis JBoss Administration**

Deelnemers moeten beschikken over elementaire computervaardigheden, zoals het werken met een command prompt en het benaderen van het file systeem. Kennis van web applicaties en andere web servers is bevorderlijk voor de begripsvorming.

#### **Uitvoering Training JBoss Administration**

De theorie wordt behandeld aan de hand van presentatie slides. De concepten worden verder toegelicht met behulp van demo's. De theorie wordt afgewisseld met oefeningen.

#### **Certificate JBoss Administration**

De deelnemers krijgen na het goed doorlopen van de cursus een certificaat van deelname aan JBoss Administration.

# **Inhoud Cursus JBoss Administration**

In de cursus JBoss Administration leren de deelnemers de JBoss Applicatie Server te installeren, in te richten en te configureren. De JBoss Applicatie Server is een open source op Java EE gebaseerd runtime platform van RedHat. De cursus JBoss Administration gaat in op de nieuwste JBoss Application Server versie maar dekt ook de verschillen met de vorige versies van de server. In de cursus wordt gewerkt met de JBoss versies EAP 6.x, EAP 7.x en Wildfly.

#### **Java EE Intro**

De cursus JBoss Administration gaat van start met een bespreking van de fundamentele concepten van de Java EE standaard met Web components zoals servlets en JSP en Enterprise Bean components zoals sessions en message driven beans.

#### **JBoss Intro**

Vervolgens wordt ingegaan op de architectuur en de installatie van de applicatie server. In de nieuwste versie van JBoss zijn vele verbeteringen aangebracht, zoals gecentraliseerd configuratie management en een snellere start tijd. Kwesties als het verschil tussen standalone en domain mode, profiles en subsystems komen hier aan bod.

#### **Modules**

Ook wordt aandacht besteed aan modulaire kernel en class loading, parallel deployment en subdeployments. Dynamic module naming en implicit module dependencies worden eveneens besproken.

### **Logging**

Een belangrijk onderdeel bij de tuning en monitoring van JBoss is de configuratie van het Logging Subsystem. De verschillende opties voor de configuratie daarvan passeren de revue.

#### **User Management en Security**

Ook wordt ingegaan op User Management met de Management Console en het Command Line interface voor het toekennen van rechten aan personen en groepen. En in dat verband komt ook het beveiligen van JBoss Applicaties met Login Modules en SSL certificates aan bod.

#### **Database Access**

Onderdeel van het programma van de cursus is ook database access. Het installeren en configureren van data sources en JDBC drivers passeert de revue. En tevens wordt ingegaan op de deployment van Web Services op JBoss.

#### **Clustering en Performance**

Tenslotte worden de mogelijkheden van het clusteren van JBoss servers, het verschil tussen horizontal en vertical clustering en de integratie met Message Queues besproken. Ook performance tuning is daarbij een onderdeel.

**SpiralTrain BV** Standerdmolen 10, 2e verdieping 3995 AA Houten

**info@spiraltrain.nl** www.spiraltrain.nl Tel.: +31 (0) 30 – 737 0661

**Locaties** Houten, Amsterdam, Rotterdam, Eindhoven, Zwolle, Online

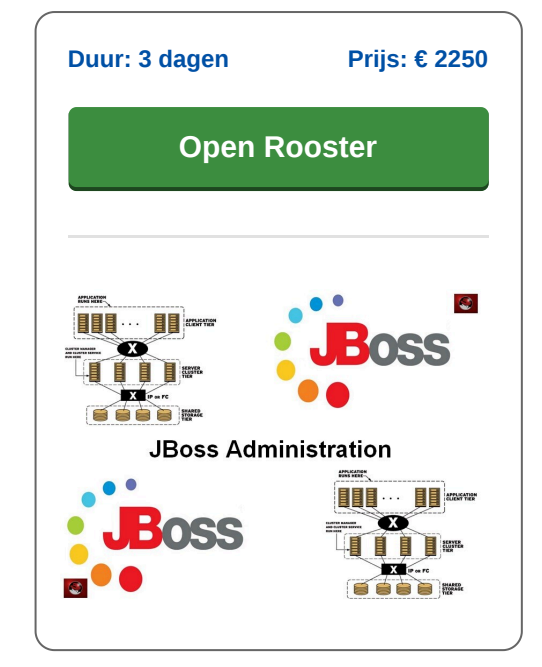

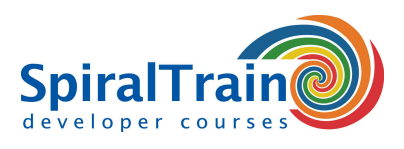

# **Modules Cursus JBoss Administration**

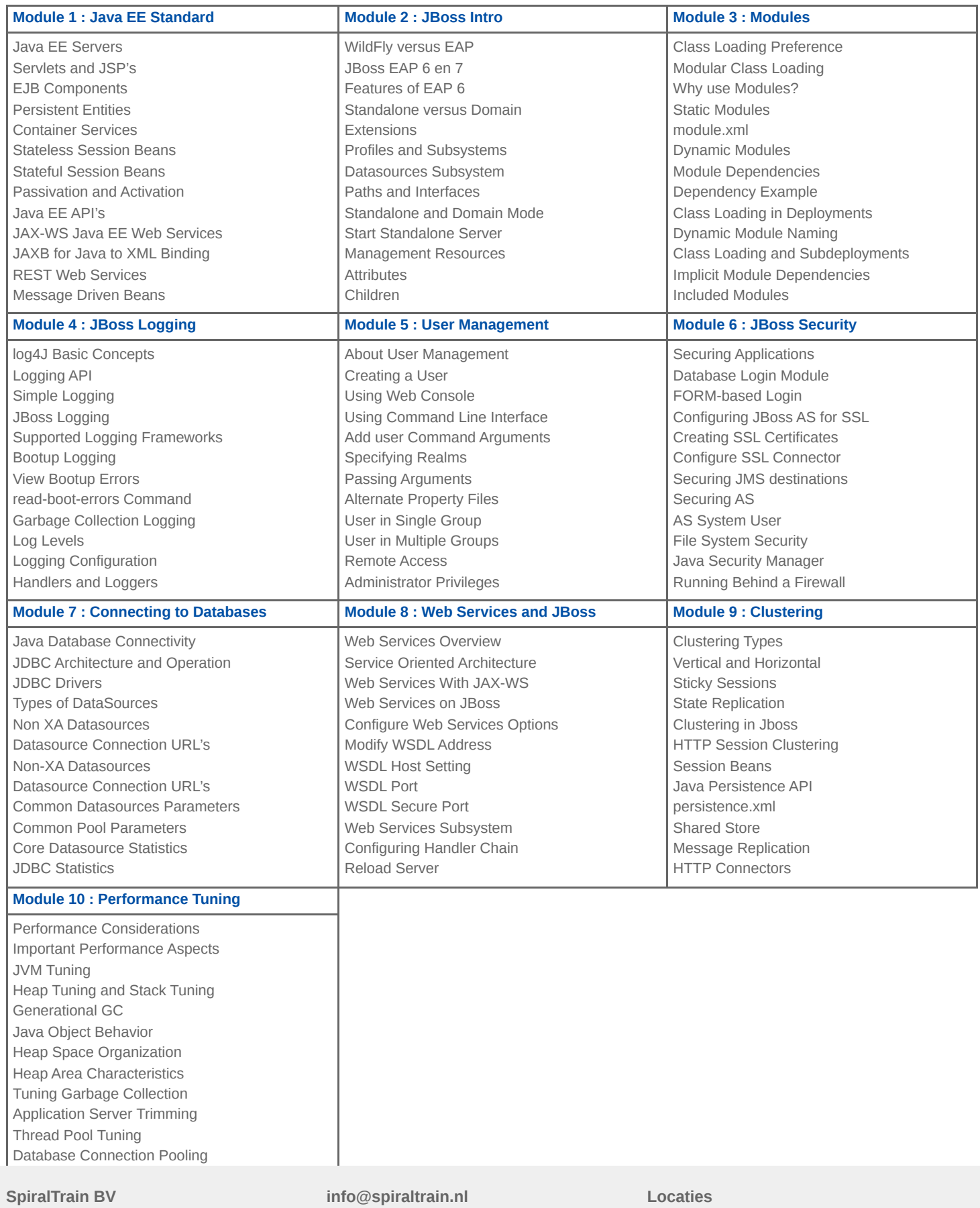

Standerdmolen 10, 2e verdieping 3995 AA Houten

www.spiraltrain.nl Tel.: +31 (0) 30 – 737 0661 Houten, Amsterdam, Rotterdam, Eindhoven, Zwolle, Online